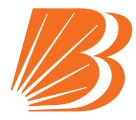

## वीडियो कॉन्फ्रेंसिंग के माध्यम से ई–एजीएम से जुडने हेतु सदस्यों के लिए **:**

- सदस्य को मेसर्स केफिन टेक्नोलॉजी प्राइवेट लिमिटेड (KFin Technologies Private Limited) द्वारा उपलब्ध कराए गए वीडियो कॉन्फ्रेंसिंग प्लेटफॉर्म के माध्यम से ई-एजीएम में भाग लेने की सुविधा प्रदान की जाएगी. सदस्य इसे https://evoting. karvy.com/ पर दूरस्थ ईवोटिंग क्रेडेंशियल्स का प्रयोग करते हए ईएजीएम–वीडियो कॉन्फ्रेंस & स्ट्रीमिंग आइकॉन पर क्लिक कर एक्सेस कर सकते हैं. लॉगिन करने के बाद, शेयरधारकों को संबंधित घटना विवरण और बैंक का नाम चुनना होगा. कृपया ध्यान दें कि जिन सदस्यों के पास ई–वोटिंग के लिए यूजर आईडी और पासवर्ड नहीं है या यूजर आईडी और पासवर्ड भूल गए हैं वे नोटिस में उल्लिखित दूरस्थ ई–वोटिंग निर्देशों का पालन करके इसे पुनः प्राप्त कर सकते हैं.
- सदस्यों को बेहतर अनुभव के लिए गुगल क्रोम /फायरफॉक्स के साथ लैपटॉप /स्मार्ट फोन के माध्यम से बैठक में शामिल होने के लिए प्रोत्साहित किया जाता है.
- साथ ही, ऐसे सदस्य जो बैठक में बोलना चाहते हैं उन्हें कैमरा को ऑन (ऑन रखने की अनुमति) रखना होगा और अच्छी स्पीड वाली इटरनेट सेवा का उपयोग करना होगा ताकि बैठक के दौरान किसी तरह के व्यवधान से बचा जा सके. सदस्य पहले भी उसी पोर्टल में स्पीकर रजिस्ट्रेशन के तहत उपलब्ध कराये गए विकल्प के माध्यम से अपने वीडियो को रिकॉर्ड और अपलोड़ कर सकते हैं
- कृपया नोट करें कि मोबाइल डिवाइस या टैबलेट या लैपटॉप या मोबाइल हॉटस्पॉट के माध्यम से जुडे सदस्यों को उनके अपने नेटवर्क में अप–डाउन के चलते ऑडियो/वीडियो में खराबी (बंद/रुक–रुक कर आने) की समस्या का सामना करना पड़ सकता है. अतः उपर्युक्त समस्याओं से बचने के लिए स्टेबल वाई–फ़ाई या लैन कनेक्शन का उपयोग करें.
- सदस्य जो बैठक के दौरान अपने विचार रखना /प्रश्न पूछना चाहते हैं वे https://evoting.karvy.com/ पर लॉग-इन कर और "पोस्ट योर क्रेरी" पर क्रिक कर उपलब्ध कराये गए विंडो में अपने प्रश्न / विचार / समस्या अपने नाम डीमैट खाता संख्या / फोलियो सख्या ईमेल आईडी और मोबाइल संख्या का उल्लेख करते हुए पोस्ट कर सकते हैं.
- कृपया नोट करें कि समस्या /विचार/प्रश्नों का जवाब केवल तभी दिया जाएगा जब शेयरधारक के पास कट ऑफ की तारीख अर्थात 23 जुलाई 2020 तक शेयर धारित हों. एजीएम क्वेश्वन विंडो 27 जुलाई 2020 सायं 5:00 बजे से 29 जुलाई 2020 तक एक्टिवेट रहेगा.
- वार्षिक सामान्य बैठक में बोलने और प्रश्न पूछने के इच्छुक सदस्यों को https://evoting.karvy.com/ पर लॉग-इन करना होगा और "स्पीकर रजिस्ट्रेशन" पर क्लिक कर अपने नाम डीमैट खाता संख्या /फोलियो संख्या ईमेल आईडी और मोबाइल संख्या का उल्लेख करते हुए सबमिट करना होगा. स्क्रीन पर एक संदर्भ संख्या प्रदर्शित होगा जिसे ई–एजीएम में प्रश्न एवं उत्तर सत्र के दौरान रिकॉल करने के लिए रखा जाना चाहिए.
- ऐसे सदस्य जो **विडियो कॉन्फ्रेंस** के माध्यम से बैठक में भाग लेने में असमर्थ हैं वे एजीएम की कार्रवाही का लाइव वेबकास्ट अपने रिमोट ई-वोटिंग विवरणों का उपयोग करते हुए केफिटेक की ई-वोटिंग वेबसाइट https://evoting.karvy.com/ पर लॉगिन कर देख सकते हैं.

## **INSTRUCTIONS FOR THE MEMBERS FOR ATTENDING THE e-AGM THROUGH VIDEO CONFERENCING:**

- Member will be provided with a facility to attend the e-AGM through video conferencing platform provided by KFin Technologies Private Limited. Members may access the same at https://evoting.karvy.com/ by clicking the Icon of "eAGM-Video Conference & Streaming" by using the remote evoting credentials. Upon login, shareholders needs to select respective event details and name of the Bank. Please note that the members who do not have the User ID and Password for e-Voting or have forgotten the User ID and Password may retrieve the same by following the remote e-Voting instructions mentioned in the notice.
- Members are encouraged to join the Meeting through Laptops/Smart phones with Google Chrome/Firefox for better experience.
- Further Members who wish to speak at the Meeting will be required to allow Camera, and hence use Internet with a good speed to avoid any disturbance during the meeting. The members can also record and upload their video in advance through the option provided in the same portal under "Speaker Registration"
- Please note that Participants Connecting from Mobile Devices or Tablets or through Laptop connecting via Mobile Hotspot may experience Audio/Video loss due to fluctuation in their respective network. It is therefore recommended to use Stable Wi-Fi or LAN Connection to mitigate any kind of aforesaid glitches.
- Shareholders who would like to express their views/ ask questions during the meeting may log into **https:// evoting.karvy.com/** and click on "**Post your Queries**" and post their queries/views/questions in the window provided by mentioning the name, demat account number/folio number, email id and mobile number.
- Please note that, member's queries/views/questions will be responded to, only if, the shareholder continues to hold the shares as on the cut-off date i.e., 23rd July 2020. The "AGM Questions" window shall be activated from 10.00 AM on 27th July 2020 till 5.00 PM on 29th July 2020.
- Members intending to speak and raise questions at the AGM, may log into **https://evoting.karvy.com/** and click on "**Speaker Registration**" by mentioning the demat account number/folio number, city, email id, mobile number and submit. A reference number shall be displayed on the screen which may be preserved for recalling during the Q&A session in the e-AGM meeting.
- Members who are not able to join this Meeting over **video conferencing will** be able to view the live webcast of proceedings of AGM by logging on the e-voting website of Kfintech at https://evoting.karvy. com/ using their remote e-voting credentials